# Pion-LT Run Plan - Part 4B

December 20, 2021

# 7.937 GeV Beam Plan

### Initial beam activities

• While waiting for beam, configure the spectrometers:

### 1. Hall Access:

- (a) Confirm that the SHMS is able to rotate to 38.00 deg, and set the limit blocks accordingly.
- (b) Move the SHMS to 5.50 deg (from TV). Be sure to record and photograph the actual vernier value to 0.005 degree precision.
- 2. SHMS momentum  $= 6.538 \text{ GeV/c}$  (positive polarity and magnets cycled).
- 3. HMS angle  $= 15.00 \text{ deg (from TV)}$ .
- 4. HMS momentum  $= -1.332$  GeV/c (negative polarity and magnets cycled).
- 5. Update standard.kinematics with the new settings (Reminder: all momenta should be entered as positive quantities).
- 6. Prescale GUI settings:

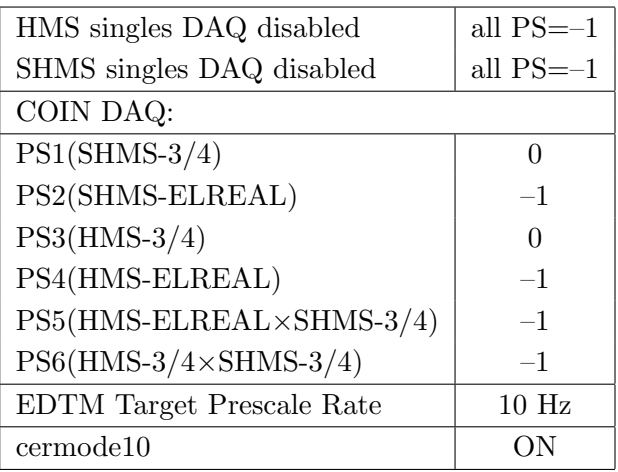

• Beam checkout.

Follow the notes at:

[https://hallcweb.jlab.org/wiki/index.php/Beam\\_Checkout\\_Procedures](https://hallcweb.jlab.org/wiki/index.php/Beam_Checkout_Procedures)

including the "Carbon-hole" check to verify beam+target alignment and MCC raster size calibration.

• Fix beam angle at target.

Do this step only if MCC is unable to restore the beam positions used before the holidays. Use the gui at: [/home/cdaq/users/gaskelld/target\\_bpm/target\\_bpm.py](/home/cdaq/users/gaskelld/target_bpm/target_bpm.py) Adjust 3H07Ax,y to remove slope while keeping 3H07Cx,y fixed Recheck carbon hole and iterate as necessary.

# Items to be done as soon as possible at this energy (time determined by RC).

• Energy determination with arc.

The Run Co-ordinator will coordinate the timing of this with the Program Deputy. MCC will have to set up a clean dispersive tune. It is important for the Shift Leader to make a full hclog entry of the MCC data. Follow the "Hall C Beam Energy Measurement Procedure" at MCC Ops Doc: MCC-PR-06-004.

Our requirement is for the beam energy to be within the uncertainty of the 7.937.6  $\pm$  3.4 MeV measurement of Dec 2, hclog: 3955022.

Please be sure the PionLT status page is updated with the result.

• BCM calibrations.

The Run Co-ordinator will coordinate the timing of this with the Program Deputy. This can wait until the second week of the run. The BCM calibration procedure is at [https:](https://hallcweb.jlab.org/doc-public/ShowDocument?docid=957) [//hallcweb.jlab.org/doc-public/ShowDocument?docid=957](https://hallcweb.jlab.org/doc-public/ShowDocument?docid=957). Dave Mack will analyze the data later. Please be sure the PionLT status page is updated with the run information.

Q<sup>2</sup>=3.85, W=3.07, x=0.31, low  $\epsilon$  data taking – PART TWO

| Nominal $Q^2 = 3.85 \text{ GeV}^2/c^2$ , $W = 3.07 \text{ GeV}$ , $x = 0.31 \text{ Kinematics}$ |             |  |  |                                                         |  |            |  |
|-------------------------------------------------------------------------------------------------|-------------|--|--|---------------------------------------------------------|--|------------|--|
|                                                                                                 |             |  |  | $E_e$ $E_{e'}$ $\theta_{e'}$ $\epsilon$ $ t $ $p_{\pi}$ |  | $\theta_a$ |  |
|                                                                                                 | GeV GeV deg |  |  | $(GeV/c)^2$ $GeV/c$                                     |  | deg        |  |
|                                                                                                 |             |  |  | 7.937 1.332 35.12 0.288 0.120 6.538                     |  | -6.39      |  |

1.  $\overline{a}$ ✝ ☎ ✆  $p(e, e'\pi^{+})n$  LH2 SHMS right  $(\theta = 5.50^o)$  run.

Set up the following configuration:

- (a) HMS angle = 35.12 (from TV). Be sure to record and photograph the actual vernier value to 0.005 degree precision.
- (b) HMS momentum  $= -1.332 \text{ GeV/c}$ . Negative polarity.
- (c) SHMS angle = 5.50 deg (from TV). Be sure to record and photograph the actual vernier value to 0.005 degree precision.
- (d) SHMS momentum  $= 6.538 \text{ GeV/c}$ . Positive polarity.
- (e) 10 cm LH2 target.
- (f) Update standard.kinematics with the new settings.
- $(g)$  Adjust the beam current to keep the SHMS-3/4 rate below 600 kHz. We project the current for this run to be about 70  $\mu$ A. Do not change PS5=0!
- (h) Set the PS1(SHMS-3/4) and PS4(HMS-ELREAL) target rates to 100 Hz.

For 70  $\mu$ A beam and the projected rates listed below, these prescale factors should give 100 Hz HMS and SHMS singles event rates to disk, and a 710 Hz DAQ rate overall.

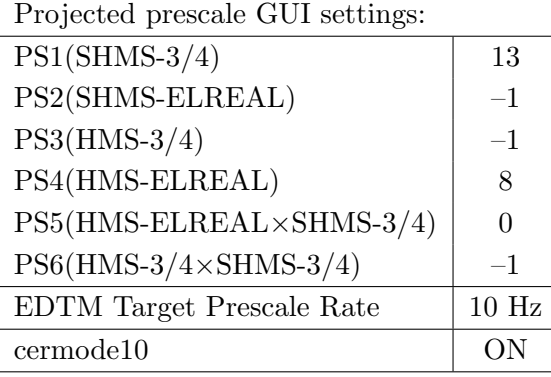

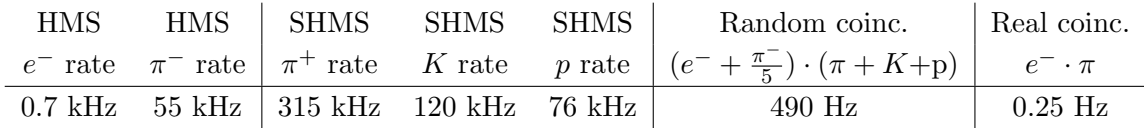

(i) fadcmode10 Run: Start by taking a 2 minute fadcmode10 run. Be sure to mark this clearly on the Run Sheet. After the run, it is extremely important to unclick the fadcmode10 setting button.

- (j) HMS-3/4 trigger run: Since the HMS momentum is fairly low, take a 1 hour run with HMS-3/4 triggers enabled instead of hELREAL (i.e. PS6 instead of PS5, and PS3 instead of PS4). This is to monitor the ELREAL threshold and will count as part of the physics run total. If the PS3 trigger rate is excessive, adjust PS3 to a higher level to compensate.
- (k) Take data for 11.0 hours (at 100% efficiency) at 70  $\mu$ A to get about 10,000  $p(e, e^{\prime}\pi^{+})$ n coincidences. Use the physics replay to keep track of the event total.
- 2.  $\left[\text{Al}(e, e^{\prime}\pi^{+})X\right]$  Dummy target SHMS right  $\left(\theta = 5.50^o\right)$  run. ✝ ✆

Now put in the dummy target  $(\pm 5 \text{ cm})$  and initially set prescale factors to the same as the LH2 run.

If the HMS and SHMS singles event rates to disk are significantly less than 100 Hz each, the PS1,4 factors can be decreased accordingly.

Current limit:  $40 \mu A$ .

DO NOT modify *standard.kinematics* for this run (i.e. keep as for LD2 target).

Take data for 1.1 hour (100% efficiency) at 40  $\mu$ A. During this run, the Target Operator should park the LH2 target and prepare for LD2 data taking.

- 3.  $\overline{C}$ ✝  $\ddot{\phantom{0}}$ ✆  $d(e, e'\pi^+)nn_{sp}$  LD2 SHMS right  $(\theta = 5.50^o)$  run.
	- (a) Put in the LD2 target. Leave the spectrometer magnet and angle settings unchanged.
	- (b) Adjust the beam current to keep the SHMS-3/4 rate below 600 kHz. We project the current for this run to be about 45  $\mu$ A. Do not change PS5=0!
	- (c) Set the PS1(SHMS-3/4) and PS4(HMS-ELREAL) target rates to 100 Hz.

For **45**  $\mu$ **A** beam and the projected rates listed below, these prescale factors should give 100 Hz HMS and SHMS singles event rates to disk, and a 1000 Hz DAQ rate overall. Projected prescale GUI settings:

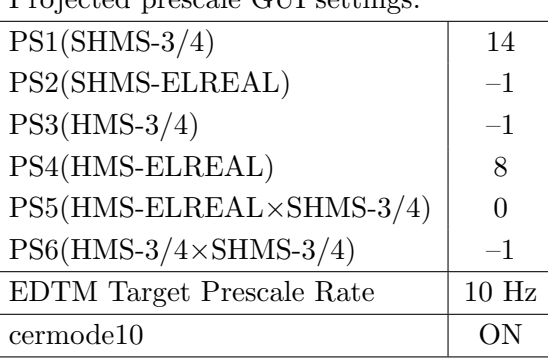

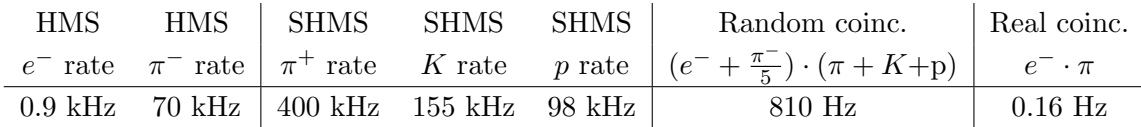

- (d) fadcmode10 Run: Start by taking a 2 minute fadcmode10 run. Be sure to mark this clearly on the Run Sheet. After the run, it is extremely important to unclick the fadcmode10 setting button.
- (e) HMS-3/4 trigger run: Since the HMS momentum is fairly low, take a 1 hour run with HMS-3/4 triggers enabled instead of hELREAL (i.e. PS6 instead of PS5, and PS3 instead of PS4). This is to monitor the ELREAL threshold and will count as part of the physics run total. If the PS3 trigger rate is excessive, adjust PS3 to a higher level to compensate.
- (f) Take data for 17 hours (100% efficiency) at 45  $\mu$ A to get about 10,000  $d(e, e' \pi^+)$ nn<sub>sp</sub> coincidences. Use the physics replay to keep track of the event total.
- 4.  $\overline{C}$ ✝  $\ddot{\phantom{0}}$ ✆  $d(e, e'\pi^+)nn_{sp}$  LD2 SHMS center  $(\theta = 6.39^o)$  run.
	- (a) SHMS angle = 6.39 deg (from TV). Beam off while departing the beamline. Be sure to record and photograph the actual vernier value to 0.005 degree precision.
	- (b) LD2 target. Leave the spectrometer magnet settings unchanged.
	- (c) Update standard.kinematics with the new settings, using proton mass for the target.
	- (d) Adjust the beam current to keep the SHMS-3/4 rate below 600 kHz. We project the current for this run to be about 70  $\mu$ A. Do not change PS5=0!
	- (e) Set the PS1(SHMS-3/4) and PS4(HMS-ELREAL) target rates to 100 Hz. For 70  $\mu$ A beam and the projected rates listed below, these prescale factors should give 100 Hz HMS and SHMS singles event rates to disk, and a 1270 Hz DAQ rate overall.

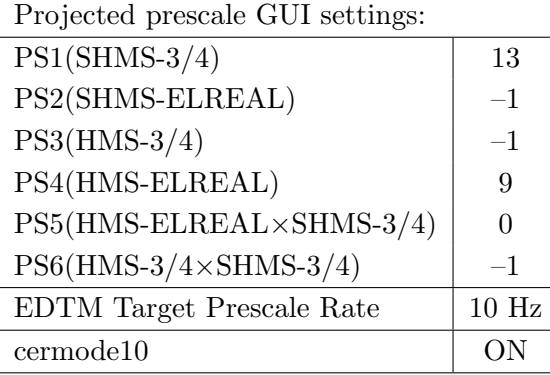

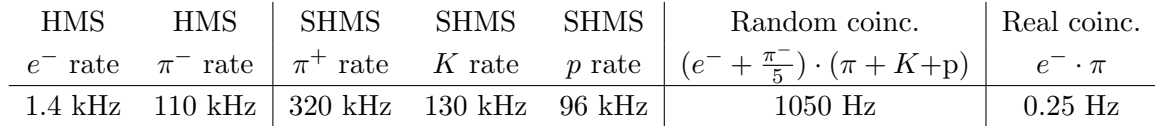

- (f) fadcmode10 Run: Start by taking a 2 minute fadcmode10 run. Be sure to mark this clearly on the Run Sheet. After the run, it is extremely important to unclick the fadcmode10 setting button.
- (g) **HMS-3/4 trigger run:** Since the HMS momentum is fairly low, take a 1 hour run with HMS-3/4 triggers enabled instead of hELREAL (i.e. PS6 instead of PS5, and PS3 instead of PS4). This is to monitor the ELREAL threshold and will count as part of the physics run total. If the PS3 trigger rate is excessive, adjust PS3 to a higher level to compensate.
- (h) Take data for 11 hours (100% efficiency) at 70  $\mu$ A to get about 10,000  $d(e, e' \pi^+)$ nn<sub>sp</sub> coincidences. Use the physics replay to keep track of the event total.

5.  $\overline{c}$ ✝  $\ddot{\phantom{0}}$ ✆  $\text{Al}(e, e^{\prime}\pi^{+})X$  Dummy target SHMS center  $(\theta = 6.39^{\circ})$  run.

Now put in the dummy target  $(\pm 5 \text{ cm})$  and initially set prescale factors to the same as the LD2 run.

If the HMS and SHMS singles event rates to disk are significantly less than 100 Hz each, the PS1,4 factors can be decreased accordingly.

Current limit: 40  $\mu$ A.

DO NOT modify *standard.kinematics* for this run (i.e. keep as for LD2 target).

# Take data for 1.1 hour (100% efficiency) at 40  $\mu$ A.

During this run, the Target Operator should park the LD2 target and prepare for LH2 data taking.

- 6.  $\boxed{p(e, e'\pi^+)n}$  LH2 SHMS center  $(\theta = 6.39^o)$  run. ✝ ✆
	- (a) LH2 target. Leave the spectrometer magnet and angle settings unchanged.
	- (b) Adjust the beam current to keep the SHMS-3/4 rate below 600 kHz. We project the current for this run to be about 70  $\mu$ A. Do not change PS5=0!
	- (c) Set the  $PS1(SHMS-3/4)$  and  $PS4(HMS-ELREAL)$  target rates to 100 Hz.

For 70  $\mu$ A beam and the projected rates listed below, these prescale factors should give 100 Hz HMS and SHMS singles event rates to disk, and a 500 Hz DAQ rate overall. Projected prescale GUI settings:

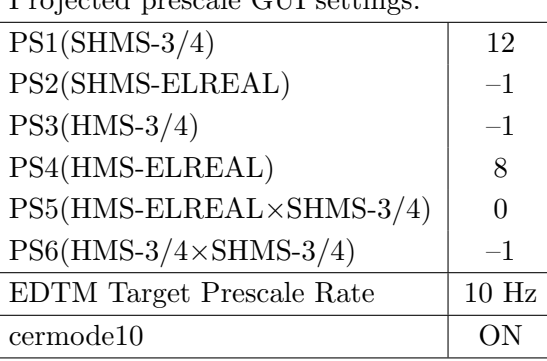

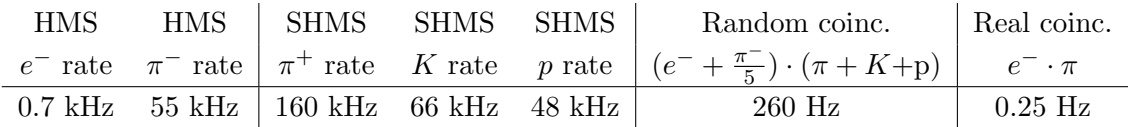

- (d) fadcmode10 Run: Start by taking a 2 minute fadcmode10 run. Be sure to mark this clearly on the Run Sheet. After the run, it is extremely important to unclick the fadcmode10 setting button.
- (e) HMS-3/4 trigger run: Since the HMS momentum is fairly low, take a 1 hour run with HMS-3/4 triggers enabled instead of hELREAL (i.e. PS6 instead of PS5, and PS3 instead of PS4). This is to monitor the ELREAL threshold and will count as part of the physics run total. If the PS3 trigger rate is excessive, adjust PS3 to a higher level to compensate.
- (f) Take data for 11 hours (100% efficiency) at 70  $\mu$ A to get about 10,000  $p(e, e^{\prime}\pi^{+})$ n coincidences. Use the physics replay to keep track of the event total.
- 7.  $\boxed{p(e, e'\pi^+)n}$  LH2 SHMS left  $(\theta = 8.39^o)$  run. ✝ ✆
	- (a) SHMS angle = 8.39 deg (from TV). Beam off while departing the beamline. Be sure to record and photograph the actual vernier value to 0.005 degree precision.
	- (b) LH2 target. Leave the spectrometer magnet settings unchanged.
	- (c) Update standard.kinematics with the new settings, using proton mass for the target.
	- (d) Adjust the beam current to keep the SHMS-3/4 rate below 600 kHz. We project the current for this run to be about 70  $\mu$ A. Do not change PS5=0!
	- (e) Set the PS1(SHMS-3/4) and PS4(HMS-ELREAL) target rates to 100 Hz. For 70  $\mu$ A beam and the projected rates listed below, these prescale factors should give 100 Hz HMS and SHMS singles event rates to disk, and a 320 Hz DAQ rate overall.

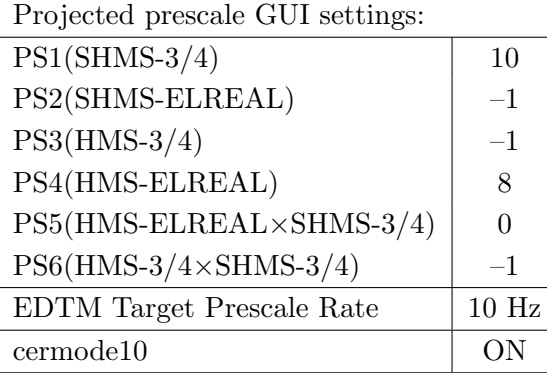

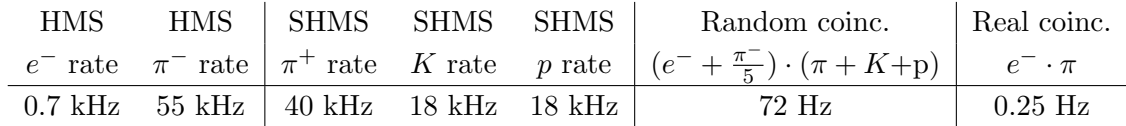

- (f) fadcmode10 Run: Start by taking a 2 minute fadcmode10 run. Be sure to mark this clearly on the Run Sheet. After the run, it is extremely important to unclick the fadcmode10 setting button.
- (g) **HMS-3/4 trigger run:** Since the HMS momentum is fairly low, take a 1 hour run with HMS-3/4 triggers enabled instead of hELREAL (i.e. PS6 instead of PS5, and PS3 instead of PS4). This is to monitor the ELREAL threshold and will count as part of the physics run total. If the PS3 trigger rate is excessive, adjust PS3 to a higher level to compensate.
- (h) Take data for 11 hours (100% efficiency) at 70  $\mu$ A to get about 10,000  $p(e, e^{\prime}\pi^{+})$ n coincidences. Use the physics replay to keep track of the event total.

8.  $\overline{c}$ ✝  $\ddot{\phantom{0}}$ ✆  $\text{Al}(e, e^{\prime}\pi^{+})X$  Dummy target SHMS left  $(\theta = 8.39^{\circ})$  run.

Now put in the dummy target  $(\pm 5 \text{ cm})$  and initially set prescale factors to the same as the LH2 run.

If the HMS and SHMS singles event rates to disk are significantly less than 100 Hz each, the PS1,4 factors can be decreased accordingly.

Current limit: 40  $\mu$ A.

DO NOT modify *standard.kinematics* for this run (i.e. keep as for LD2 target).

### Take data for 1.1 hour (100% efficiency) at 40  $\mu$ A.

During this run, the Target Operator should park the LH2 target and prepare for LD2 data taking.

- 9.  $\overline{C}$ ✝  $\ddot{\phantom{0}}$ ✆  $d(e, e'\pi^{+})nn_{sp}$  LD2 SHMS left  $(\theta = 8.39^{o})$  run.
	- (a) LD2 target. Leave the spectrometer magnet and angle settings unchanged. Keepstandard.kinematics unchanged, using proton mass for the target.
	- (b) Adjust the beam current to keep the SHMS-3/4 rate below 600 kHz. We project the current for this run to be about 70  $\mu$ A. Do not change PS5=0!
	- (c) Set the PS1(SHMS-3/4) and PS4(HMS-ELREAL) target rates to 100 Hz.

For 70 µA beam and the projected rates listed below, these prescale factors should give 100 Hz HMS and SHMS singles event rates to disk, and a 530 Hz DAQ rate overall. Projected prescale GUI settings:

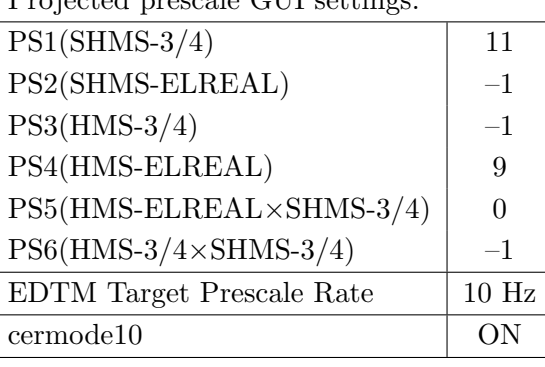

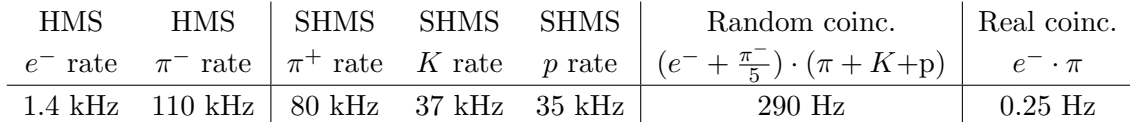

- (d) fadcmode10 Run: Start by taking a 2 minute fadcmode10 run. Be sure to mark this clearly on the Run Sheet. After the run, it is extremely important to unclick the fadcmode10 setting button.
- (e) HMS-3/4 trigger run: Since the HMS momentum is fairly low, take a 1 hour run with HMS-3/4 triggers enabled instead of hELREAL (i.e. PS6 instead of PS5, and PS3 instead of PS4). This is to monitor the ELREAL threshold and will count as part of the physics run total. If the PS3 trigger rate is excessive, adjust PS3 to a higher level to compensate.
- (f) Take data for 11 hours (100% efficiency) at 70  $\mu$ A to get about 10,000  $d(e, e' \pi^+)$ nn<sub>sp</sub> coincidences. Use the physics replay to keep track of the event total.

 $Q^2=2.45, W=3.20, x=0.21, low \epsilon$  data taking

| Nominal $Q^2$ =2.45 GeV <sup>2</sup> / $c^2$ , W=3.20 GeV, x=0.21 Kinematics |                   |  |  |                                                       |  |              |  |
|------------------------------------------------------------------------------|-------------------|--|--|-------------------------------------------------------|--|--------------|--|
|                                                                              |                   |  |  | $E_e$ $E_{e'}$ $\theta_{e'}$ $\epsilon$  t  $p_{\pi}$ |  | $\theta_a$   |  |
|                                                                              | $GeV$ $GeV$ $deg$ |  |  | $(GeV/c)^2$ $GeV/c$                                   |  | $\text{deg}$ |  |
|                                                                              |                   |  |  | 7.937 1.644 25.02 0.372 0.048 6.265                   |  | $-6.16$      |  |

1.  $\overline{a}$ ✝ ☎ ✆  $p(e, e'\pi^{+})n$  LH2 SHMS left  $(\theta = 8.16^o)$  run.

Set up the following configuration:

- (a) Set the SHMS to  $+6.265 \text{ GeV/c}$ .
- (b) Move the SHMS 8.16 deg (from TV). Beam off while approaching the beam line. Be sure to record and photograph the actual achieved vernier value to 0.005 degree precision.
- (c) HMS momentum  $= -1.644$  GeV/c. Negative polarity. Follow the cycling procedure.
- (d) HMS angle = 25.02 (from TV). Be sure to record and photograph the actual vernier value to 0.005 degree precision.
- (e) 10 cm LH2 target.
- (f) Update standard.kinematics with the new settings.
- $(g)$  Adjust the beam current to keep the SHMS-3/4 rate below 600 kHz. We project the current for this run to be about 70  $\mu$ A. Do not change PS5=0!
- (h) Set the PS1(SHMS-3/4) and PS4(HMS-ELREAL) target rates to 100 Hz.

For 70  $\mu$ A beam and the projected rates listed below, these prescale factors should give 100 Hz HMS and SHMS singles event rates to disk, and a 760 Hz DAQ rate overall.

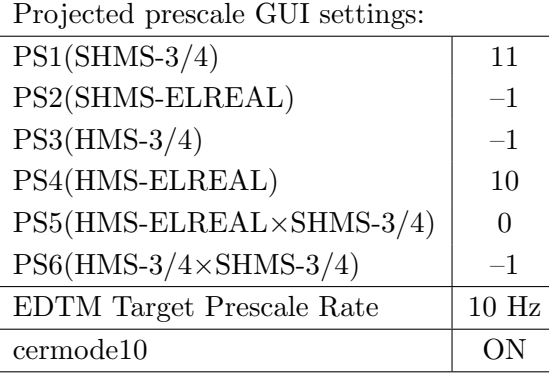

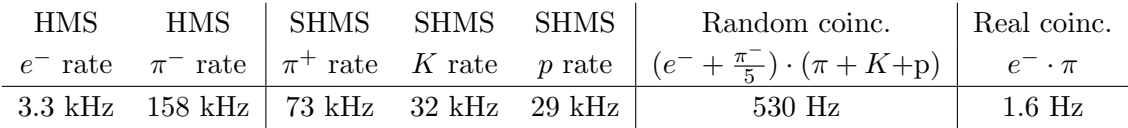

(i) fadcmode10 Run: Start by taking a 2 minute fadcmode10 run. Be sure to mark this clearly on the Run Sheet. After the run, it is extremely important to unclick the fadcmode10 setting button.

- (j) HMS-3/4 trigger run: Since the HMS momentum is fairly low, take a 20 minute run with HMS-3/4 triggers enabled instead of hELREAL (i.e. PS6 instead of PS5, and PS3 instead of PS4). This is to monitor the ELREAL threshold and will count as part of the physics run total. If the PS3 trigger rate is excessive, adjust PS3 to a higher level to compensate.
- (k) Take data for 1.8 hours (at 100% efficiency) to get about 11,600  $p(e, e'\pi^+)n$ coincidences. Use the physics replay to keep track of the event total. The first run should be  $\sim 20$  minutes (at 100% data taking efficiency), and should be immediately analyzed to get an indication of the pion rate. Use this to calculate how long to run to get the desired statistics.
- 2.  $\overline{c}$ ✝  $\ddot{\phantom{0}}$ ✆  $\text{Al}(e, e^{\prime}\pi^{+})X$  Dummy target SHMS left  $(\theta = 8.16^{\circ})$  run.

Now put in the dummy target  $(\pm 5 \text{ cm})$  and initially set prescale factors to the same as the LH2 run.

If the HMS and SHMS singles event rates to disk are significantly less than 100 Hz each, the PS1,4 factors can be decreased accordingly.

Current limit:  $40 \mu A$ .

DO NOT modify *standard.kinematics* for this run (i.e. keep as for LH2 target).

Take data for 0.2 hour (100% efficiency) at 40  $\mu$ A.

- 3.  $\overline{a}$ ✝ ☎ ✆  $p(e, e'\pi^{+})n$  LH2 SHMS center  $(\theta = 6.16^o)$  run.
	- (a) Move the SHMS to 6.16 deg (from TV). This requires a hall access. The Run Coordinator will need to arrange in advance which expert personnel (e.g. Amy Comer, Steve Lassiter) need to be present. Be sure to record and photograph the actual vernier value to 0.005 degree precision.
	- (b) Put in the LH2 target. Leave the spectrometer magnet settings unchanged.
	- (c) Update standard.kinematics with the new settings.
	- (d) Adjust the beam current to keep the SHMS-3/4 rate below 600 kHz. We project the current for this run to be about 70  $\mu$ A. Do not change PS5=0!
	- (e) Set the PS1(SHMS-3/4) and PS4(HMS-ELREAL) target rates to 100 Hz.

For 70  $\mu$ A beam and the projected rates listed below, these prescale factors should give 100 Hz HMS and SHMS singles event rates to disk, and a 1500 Hz DAQ rate overall.

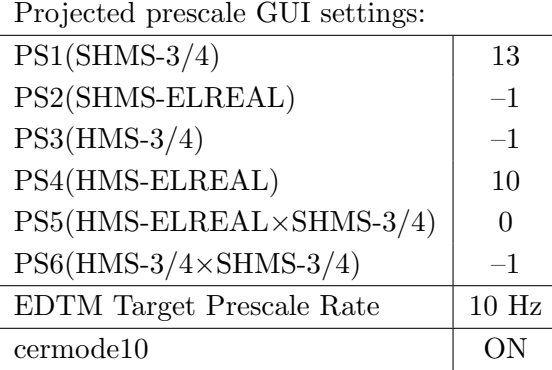

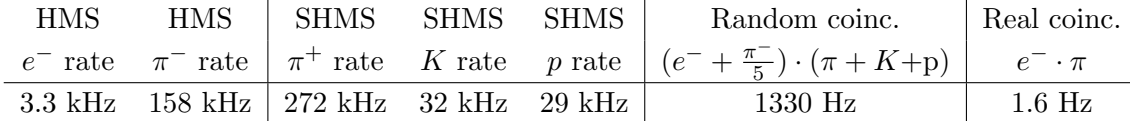

- (f) fadcmode10 Run: Start by taking a 2 minute fadcmode10 run. Be sure to mark this clearly on the Run Sheet. After the run, it is extremely important to unclick the fadcmode10 setting button.
- (g) **HMS-3/4 trigger run:** Since the HMS momentum is fairly low, take a 20 minute run with HMS-3/4 triggers enabled instead of hELREAL (i.e. PS6 instead of PS5, and PS3 instead of PS4). This is to monitor the ELREAL threshold and will count as part of the physics run total. If the PS3 trigger rate is excessive, adjust PS3 to a higher level to compensate.
- (h) Take data for 1.8 hours (100% efficiency) at 70  $\mu$ A to get 11,600 p(e, e' $\pi$ <sup>+</sup>)n coincidences. Use the physics replay to keep track of the event total. The first run should be  $\sim 20$  minutes (at 100% data taking efficiency), and should be immediately analyzed to get an indication of the pion rate. Use this to calculate how long to run to get the desired statistics.

4.  $\overline{c}$ ✝  $\ddot{\phantom{0}}$ ✆  $\text{Al}(e, e^{\prime}\pi^{+})X$  Dummy target SHMS center  $(\theta = 6.16^{\circ})$  run.

Now put in the dummy target  $(\pm 5 \text{ cm})$  and initially set prescale factors to the same as the LH2 run.

If the HMS and SHMS singles event rates to disk are significantly less than 100 Hz each, the PS1,4 factors can be decreased accordingly.

Current limit: 40  $\mu$ A.

DO NOT modify *standard.kinematics* for this run (i.e. keep as for LH2 target).

Take data for 0.2 hours (100% efficiency) at 40  $\mu$ A.

 $Q^2 = 5.00, W = 2.95, x = 0.39, low \in data taking$ 

| Nominal $Q^2 = 5.00 \text{ GeV}^2/c^2$ , $W = 2.40 \text{ GeV}$ , $x = 0.55 \text{ Kinematics}$ |                   |  |  |                                                         |  |              |  |
|-------------------------------------------------------------------------------------------------|-------------------|--|--|---------------------------------------------------------|--|--------------|--|
|                                                                                                 |                   |  |  | $E_e$ $E_{e'}$ $\theta_{e'}$ $\epsilon$ $ t $ $p_{\pi}$ |  | $\theta_a$   |  |
|                                                                                                 | $GeV$ $GeV$ $deg$ |  |  | $(GeV/c)^2$ $GeV/c$                                     |  | $\text{deg}$ |  |
|                                                                                                 |                   |  |  | 7.937 1.104 44.37 0.225 0.209 6.719                     |  | $-6.17$      |  |

1.  $\overline{a}$ ✝ ☎ ✆  $p(e, e'\pi^{+})n$  LH2 SHMS center  $(\theta = 6.17^o)$  run.

Set up the following configuration:

- (a) Move the SHMS to 6.17 deg (from TV). This requires a hall access. The Run Coordinator will need to arrange in advance which expert personnel (e.g. Amy Comer, Steve Lassiter) need to be present. Be sure to record and photograph the actual vernier value to 0.005 degree precision.
- (b) During the hall access, the target operator should park the LD2 target and prepare for LH2 data taking.
- (c) Set the SHMS to  $+6.719 \text{ GeV/c}$  (follow the cycling procedure).
- (d) HMS momentum  $= -1.104$  GeV/c. Negative polarity.
- (e) HMS angle = 44.37 (from TV). Be sure to record and photograph the actual vernier value to 0.005 degree precision.
- (f) 10 cm LH2 target.
- $(g)$  Update *standard.kinematics* with the new settings.
- (h) Adjust the beam current to keep the SHMS-3/4 rate below 600 kHz. We project the current for this run to be about 70  $\mu$ A. Do not change PS5=0!
- (i) Set the PS1(SHMS-3/4) and PS4(HMS-ELREAL) target rates to 100 Hz.

For 70  $\mu$ A beam and the projected rates listed below, these prescale factors should give 100 Hz HMS and SHMS singles event rates to disk, and a 340 Hz DAQ rate overall.

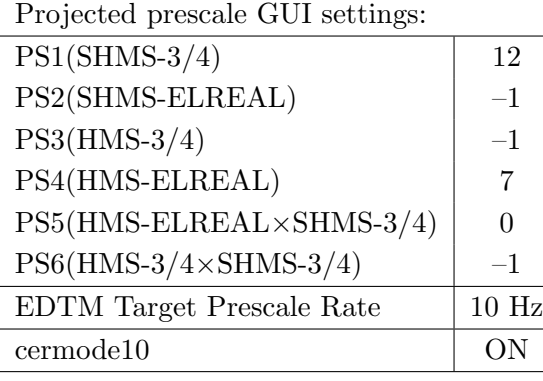

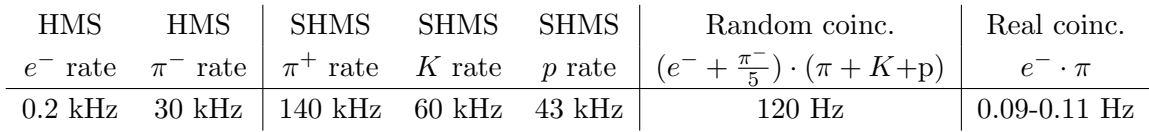

- (j) fadcmode10 Run: Start by taking a 2 minute fadcmode10 run. Be sure to mark this clearly on the Run Sheet. After the run, it is extremely important to unclick the fadcmode10 setting button.
- (k) HMS-3/4 trigger run: Since the HMS momentum is fairly low, take a 1 hour run with HMS-3/4 triggers enabled instead of hELREAL (i.e. PS6 instead of PS5, and PS3 instead of PS4). This is to monitor the ELREAL threshold and will count as part of the physics run total. If the PS3 trigger rate is excessive, adjust PS3 to a higher level to compensate.
- (1) Take data for approximately 32 hours (at  $100\%$  efficiency) to get about 10,000  $p(e, e^{\prime}\pi^{+})$ n coincidences. Use the physics replay to keep track of the event total.
- 2.  $\left(\overline{\text{Al}(e, e'\pi^+)X}\right)$  Dummy target SHMS center  $\left(\theta = 6.17^o\right)$  run. ✝ ✆

Now put in the dummy target  $(\pm 5 \text{ cm})$  and initially set prescale factors to the same as the LH2 run.

If the HMS and SHMS singles event rates to disk are significantly less than 100 Hz each, the PS1,4 factors can be decreased accordingly.

Current limit:  $40 \mu A$ .

DO NOT modify *standard.kinematics* for this run (i.e. keep as for LH2 target).

Take data for 3.2 hour (100% efficiency) at 40  $\mu$ A.

- 3.  $\boxed{p(e, e'\pi^+)n}$  LH2 SHMS left  $(\theta = 8.17^o)$  run. ✝ ✆
	- (a) Move the SHMS to 8.17 deg (from TV). Beam off while departing beamline. Be sure to record and photograph the actual vernier value to 0.005 degree precision.
	- (b) Put in the LH2 target. Leave the spectrometer magnet settings unchanged.
	- (c) Update standard.kinematics with the new settings.
	- (d) Adjust the beam current to keep the SHMS-3/4 rate below 600 kHz. We project the current for this run to be about 70  $\mu$ A. Do not change PS5=0!
	- (e) Set the PS1(SHMS-3/4) and PS4(HMS-ELREAL) target rates to 100 Hz.

For 70  $\mu$ A beam and the projected rates listed below, these prescale factors should give 100 Hz HMS and SHMS singles event rates to disk, and a 300 Hz DAQ rate overall.

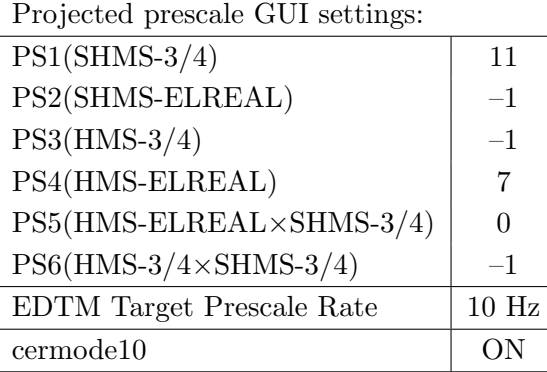

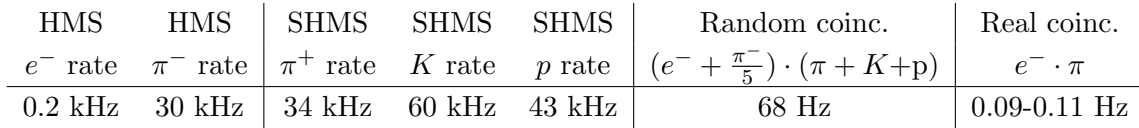

- (f) fadcmode10 Run: Start by taking a 2 minute fadcmode10 run. Be sure to mark this clearly on the Run Sheet. After the run, it is extremely important to unclick the fadcmode10 setting button.
- (g) **HMS-3/4 trigger run:** Since the HMS momentum is fairly low, take a 1 hour run with HMS-3/4 triggers enabled instead of hELREAL (i.e. PS6 instead of PS5, and PS3 instead of PS4). This is to monitor the ELREAL threshold and will count as part of the physics run total. If the PS3 trigger rate is excessive, adjust PS3 to a higher level to compensate.
- (h) Take data for 32 hours (100% efficiency) at 70  $\mu$ A to get about 10,000  $p(e, e^{\prime}\pi^{+})$ n coincidences. Use the physics replay to keep track of the event total.

4.  $\overline{c}$ ✝  $\ddot{\phantom{0}}$ ✆  $\text{Al}(e, e^{\prime}\pi^{+})X$  Dummy target SHMS left  $(\theta = 8.17^{\circ})$  run.

Now put in the dummy target  $(\pm 5 \text{ cm})$  and initially set prescale factors to the same as the LH2 run.

If the HMS and SHMS singles event rates to disk are significantly less than 100 Hz each, the PS1,4 factors can be decreased accordingly.

Current limit: 40  $\mu$ A.

DO NOT modify *standard.kinematics* for this run (i.e. keep as for LH2 target).

Take data for 3.2 hours (100% efficiency) at 40  $\mu$ A.

#### Calibration runs with SHMS at positive polarity

 $1. (p$ ✝  $p(e, e'p)$  setting #1 for minimum HMS angle

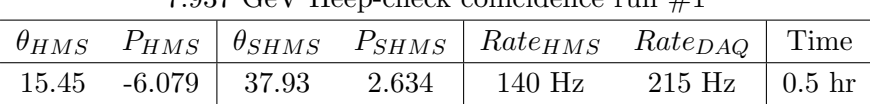

7.937 GeV Heep-check coincidence run #1

☎ ✆

- (a) Set HMS magnets to –6.079 GeV/c. Follow the cycling procedure.
- (b) Set SHMS magnets to 2.634 GeV/c.
- (c) HMS angle  $= 15.45$  deg (from TV). SHMS angle  $= 37.93$  (from TV). Record and photograph TV values to 0.005 degree precision.
- (d) Update standard.kinematics with the new settings.
- (e) Set the PS1(SHMS-3/4) and PS4(HMS-ELREAL) target rates to 100 Hz. For 70  $\mu$ A beam and the projected rates listed above, these prescale factors should give 100 Hz HMS and SHMS singles event rates to disk, and a 215 Hz DAQ rate overall.

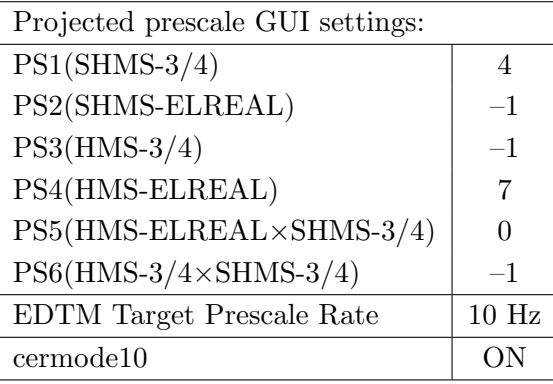

- (f) HMS large and SHMS collimators.
- (g) Stable 70  $\mu$ A beam with  $2 \times 2$  raster on.

fadcmode10 Run: Start by taking a 2 minute fadcmode10 run. Be sure to mark this clearly on the Run Sheet. After the run, it is extremely important to unclick the fadcmode10 setting button.

**Data:** Take two runs with a combined total of  $250,000 e + p$  elastic scattering coincidences. The first run should be  $\sim 5$  minutes (at 100% data taking efficiency), and should be immediately analyzed, checking  $E_{miss}$  and  $p_{miss}$ , while taking the second run.

Estimated Running Time: 0.5 hour at 100% efficiency.

 $2. \int$ ✝  $\frac{1}{2}$ ✆  $\text{Al}(e, e'p)X$  Dummy target run for Heep-check #1.

Insert the dummy target ( $\pm 5$  cm) and run for 10 minutes at 40  $\mu$ A (assuming 100%) efficiency).

 $3. (p$ ✝  $p(e, e'p)$  setting  $#2$  for HMS angle and both spectrometer momenta

|  |  | $\theta_{HMS}$ $P_{HMS}$ $\theta_{SHMS}$ $P_{SHMS}$ $Rate_{HMS}$ $Rate_{DAQ}$ Time |  |
|--|--|------------------------------------------------------------------------------------|--|
|  |  | 19.88 -5.202   31.10 3.493   22 Hz 250 Hz   1.0 hr                                 |  |

7.937 GeV Heep-check coincidence run #2

☎ ✆

- (a) Set SHMS magnets to 3.493 GeV/c. Follow the cycling procedure.
- (b) Set HMS magnets to  $-5.202 \text{ GeV/c}$ .
- (c) SHMS angle  $= 31.10$  (from TV). HMS angle  $= 19.88$  deg (from TV). Record and photograph the TV values to 0.005 degree precision.
- (d) Update standard.kinematics with the new settings.
- (e) Set the  $PS1(SHMS-3/4)$  and  $PS4(HMS-ELREAL)$  target rates to 100 Hz.

For 70  $\mu$ A beam and the projected rates listed above, these prescale factors should give 100 Hz HMS and SHMS singles event rates to disk, and a 250 Hz DAQ rate overall.

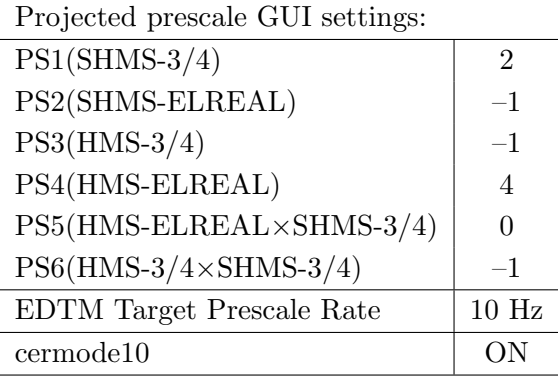

- (f) HMS large and SHMS collimators.
- (g) Stable 70  $\mu$ A beam with  $2 \times 2$  raster on.

fadcmode10 Run: Start by taking a 2 minute fadcmode10 run. Be sure to mark this clearly on the Run Sheet. After the run, it is extremely important to unclick the fadcmode10 setting button.

**Data:** Take two runs with a combined total of 80,000  $e+p$  elastic scattering coincidences. The first run should be  $\sim 15$  minutes (at 100% data taking efficiency), and should be immediately analyzed, checking  $E_{miss}$  and  $p_{miss}$ , while taking the second run.

Estimated Running Time: 1.0 hour at 100% efficiency.

 $\overline{4}$ .  $\overline{A}$ ✝  $\overline{a}$ ✆  $\text{Al}(e, e'p)X$  Dummy target run for Heep-check #2.

Insert the dummy target ( $\pm 5$  cm) and run for 10 minutes at 40  $\mu$ A (assuming 100%) efficiency).

 $5. (p$ ✝  $p(e, e'p)$  setting #3 for equal HMS and SHMS angles

7.937 GeV Heep-check coincidence run #3

☎ ✆

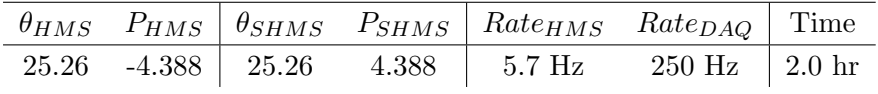

- (a) Set SHMS magnets to 4.388 GeV/c. Follow the cycling procedure.
- (b) Set HMS magnets to  $-4.388 \text{ GeV/c}$ .
- (c) SHMS angle  $= 25.26$  (from TV). HMS angle  $= 25.26$  deg (from TV). Record and photograph the TV values to 0.005 degree precision.
- (d) Update standard.kinematics with the new settings.
- (e) Set the  $PS1(SHMS-3/4)$  and  $PS4(HMS-ELREAL)$  target rates to 100 Hz.

For 70  $\mu$ A beam and the projected rates listed above, these prescale factors should give 100 Hz HMS and SHMS singles event rates to disk, and a 265 Hz DAQ rate overall.

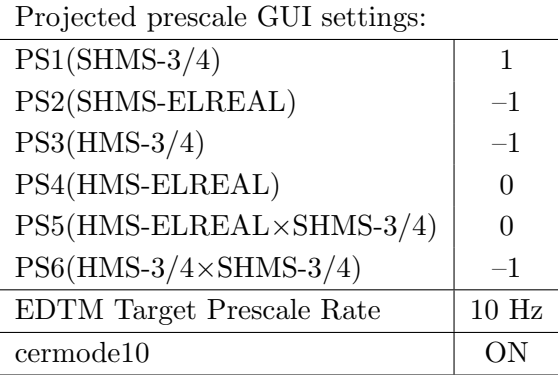

- (f) HMS large and SHMS collimators.
- (g) Stable 70  $\mu$ A beam with  $2 \times 2$  raster on.

fadcmode10 Run: Start by taking a 2 minute fadcmode10 run. Be sure to mark this clearly on the Run Sheet. After the run, it is extremely important to unclick the fadcmode10 setting button.

**Data:** Take two runs with a combined total of  $40,000 e+p$  elastic scattering coincidences. The first run should be  $\sim 30$  minutes (at 100% data taking efficiency), and should be immediately analyzed, checking  $E_{miss}$  and  $p_{miss}$ , while taking the second run.

Estimated Running Time: 2.0 hours at 100% efficiency.

 $6. \int$ ✝  $\overline{a}$ ✆  $\text{Al}(e, e'p)X$  Dummy target run for Heep-check #3.

Insert the dummy target ( $\pm 5$  cm) and run for 10 minutes at 40  $\mu$ A (assuming 100%) efficiency).

 $7. \int p$ ✝  $p(e, e'p)$  setting #4 for SHMS momentum

7.937 GeV Heep-check coincidence run #4

☎ ✆

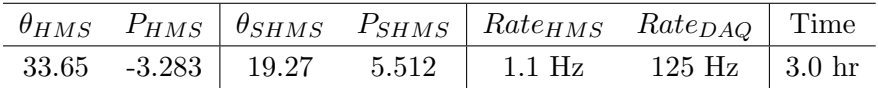

- (a) Set SHMS magnets to 5.512 GeV/c. Follow the cycling procedure.
- (b) Set HMS magnets to  $-3.283 \text{ GeV/c}$ .
- (c) SHMS angle  $= 19.27$  (from TV). HMS angle  $= 33.65$  deg (from TV). Record and photograph the TV values to 0.005 degree precision.
- (d) Update standard.kinematics with the new settings.
- (e) Set the  $PS1(SHMS-3/4)$  and  $PS4(HMS-ELREAL)$  target rates to 100 Hz.

For 70  $\mu$ A beam and the projected rates listed above, these prescale factors should give 100 Hz HMS and SHMS singles event rates to disk, and a 265 Hz DAQ rate overall.

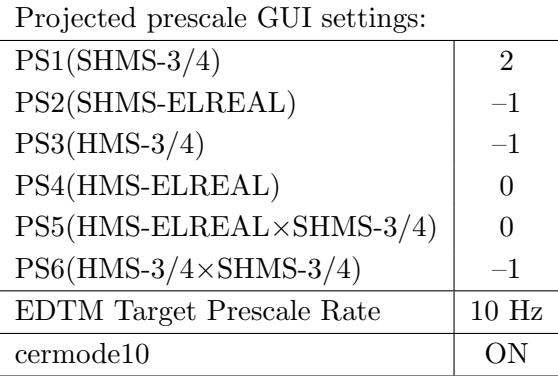

- (f) HMS large and SHMS collimators.
- (g) Stable 70  $\mu$ A beam with  $2 \times 2$  raster on.

fadcmode10 Run: Start by taking a 2 minute fadcmode10 run. Be sure to mark this clearly on the Run Sheet. After the run, it is extremely important to unclick the fadcmode10 setting button.

**Data:** Take two runs with a combined total of 11,500  $e+p$  elastic scattering coincidences. The first run should be  $\sim 30$  minutes (at 100% data taking efficiency), and should be immediately analyzed, checking  $E_{miss}$  and  $p_{miss}$ , while taking the second run.

Estimated Running Time: 3.0 hour at 100% efficiency.

8. <sup>[A]</sup> ✝  $\overline{a}$ ✆  $\text{Al}(e, e'p)X$  Dummy target run for Heep-check #4.

Insert the dummy target ( $\pm 5$  cm) and run for 15 minutes at 40  $\mu$ A (assuming 100%) efficiency).

- 9.  $\int p(e, e'\pi^+)n$  coincidences fADC deadtime study  $\#1$ ✝
	- (a) SHMS momentum  $= +5.422 \text{ GeV/c}.$
	- (b) SHMS angle = 7.23 deg (from TV). Record the actual spectrometer TV angle to 0.005 degree precision.

☎ ✆

- (c) HMS momentum  $= -2.498 \text{ GeV/c}$ .
- (d) HMS angle = 16.33 deg (from TV). Record the actual spectrometer TV angle to 0.005 degree precision. item10 cm LH2 target.
- (e) Projected prescale GUI settings:

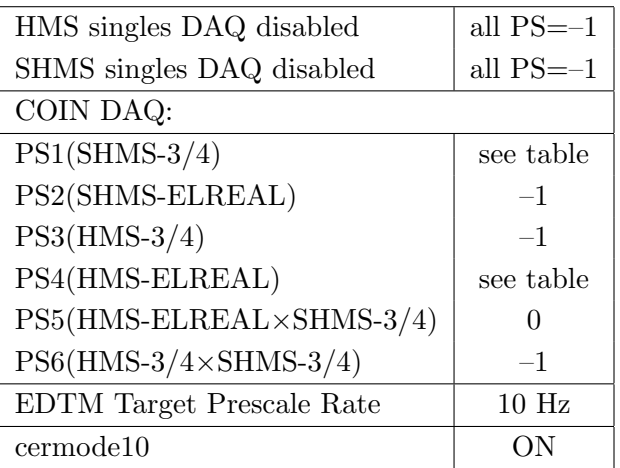

- (f) Make sure the raster is on  $(2 \times 2)$ , and take coincidences at 65, 52, 40, 27, 15  $\mu$ A. Start at the highest current and take LH2 target data. Then go down in current and repeat. The goal is 17k prompt  $p(e, e'\pi^+)$ n coincidences per setting.
- (g) HMS-3/4 trigger run: For the 15  $\mu$ A setting only, take a 0.5 hour run with HMS-3/4 triggers enabled instead of hELREAL (i.e. PS6 instead of PS5, and PS3 instead of PS4). This is to monitor the ELREAL threshold and will count as part of the setting total. If the PS3 trigger rate is excessive, adjust PS3 to a higher level to compensate.
- (h) **Dummy target:** Take one run at 40  $\mu$ A, for about 0.3 hour (100% efficiency).

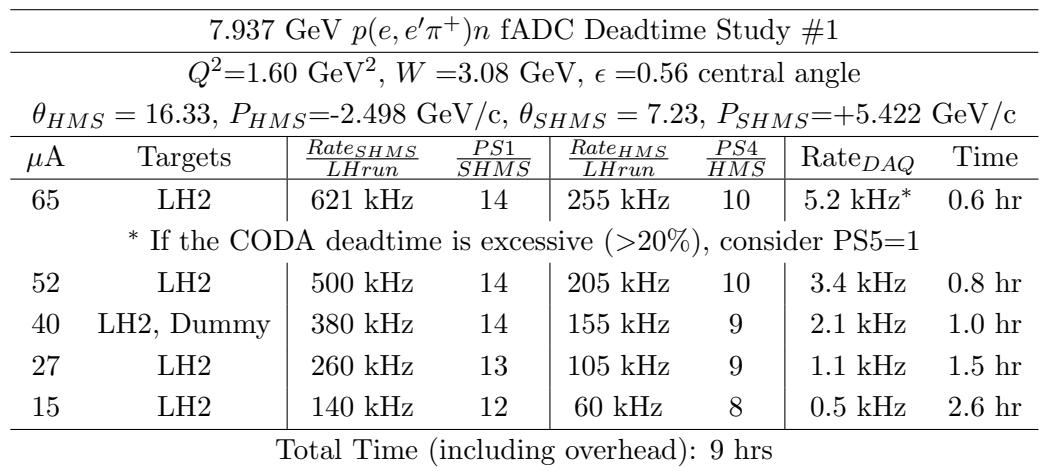

10.  $\overline{a}$ ✝ ☎  $p(e, e'\pi^+)n$  coincidences fADC deadtime study  $#2$ 

✆ If things go well, we could to do a second study. This will be helpful in setting the systematic uncertainty of any residual rate dependence we find in the analysis. In this scan, SHMS rates are roughly 1/3 of the first scan, at the same current, but the physics rate should be comparable.

- (a) Rotate SHMS to 9.23 deg (from TV). Record the actual spectrometer TV angle to 0.005 degree precision.
- (b) Keep all other spectrometer settings unchanged. item10 cm LH2 target.
- (c) Projected prescale GUI settings:

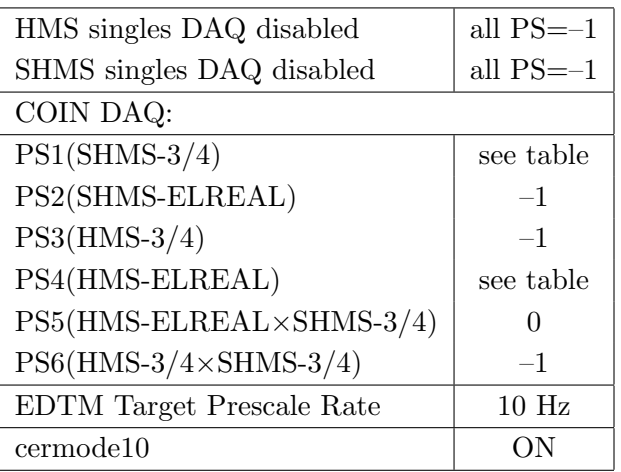

- (d) Make sure the raster is on  $(2 \times 2)$ , and take coincidences at 70, 56, 43, 29, 15  $\mu$ A. Start at the highest current and take LH2 target data. Then go down in current and repeat. The goal is 17k prompt  $p(e, e'\pi^+)$ n coincidences per setting.
- (e) **HMS-3/4 trigger run:** For the 15  $\mu$ A setting only, take a 0.5 hour run with HMS-3/4 triggers enabled instead of hELREAL (i.e. PS6 instead of PS5, and PS3 instead of PS4). This is to monitor the ELREAL threshold and will count as part of the setting total. If the PS3 trigger rate is excessive, adjust PS3 to a higher level to compensate.
- (f) **Dummy target:** Take one run at 40  $\mu$ A, about 0.3 hour.

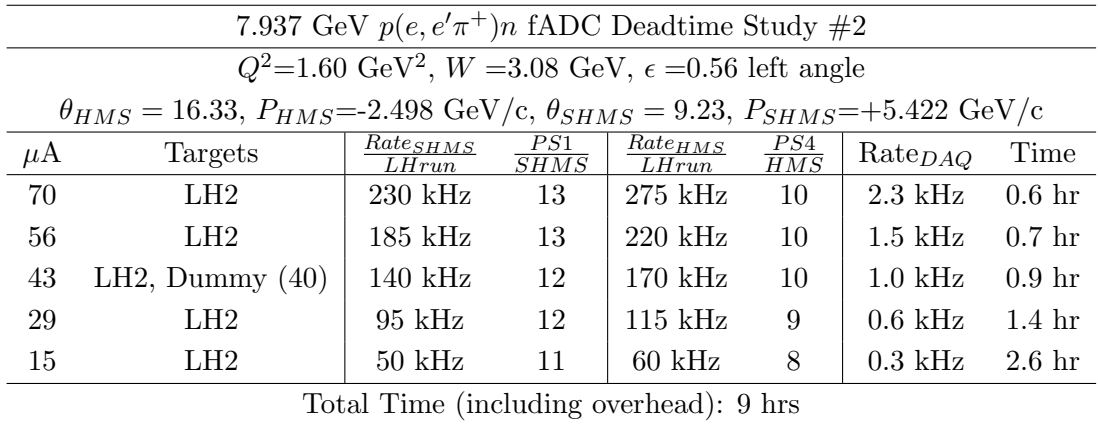

# Extra Physics Data Taking

1. To be discussed with the Spokespersons at the RC meeting:

If there is time remaining, go back to the  $(e, e^{\prime}\pi^{\pm})$  setting with the lowest statistics and take more data.

2. The below table is GH's priority order, as of Dec 18.

The most we will be able to consider are the first two, and we will have to rescale and rebalance the times downwards to optimize the statistics between them.

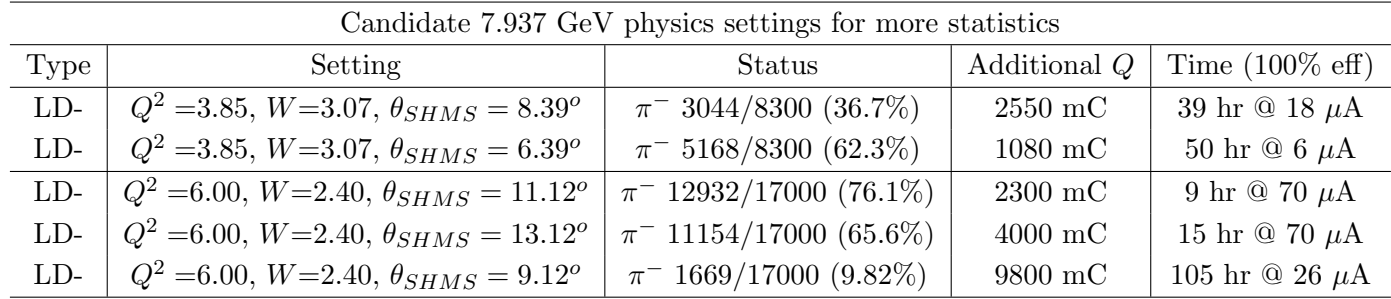

- 3. For example, to achieve 6225  $\pi^{-}$  (75%) for the first two settings, we would need (100% eff): 8.39 $^{\circ}$ : 39 hr @ 18  $\mu$ A (2550 mC), plus 2 hr Dummy. 6.39°: 23 hr  $@6 \mu A$  (495 mC), 0.4 hr Dummy.
- 4. To achieve 7055  $\pi^{-}$  (85%) for the first two settings, we would need (100% eff): 8.39 $^o$ : 49.5 hr @ 18  $\mu$ A (3210 mC), plus 2 hr Dummy. 6.39°: 41 hr @ 6  $\mu$ A (885 mC), 0.6 hr Dummy.
- 5. An optimum goal might be  $75\%$  for the left  $(8.39^{\circ})$  setting, and  $90\%$  for the central  $(6.39^{\circ})$ setting, which gives the times in the table.